7

 Paper Route Ledger - Ver 1.50 Copyright 1994,95 by BlueCollar Software Published by: The RMH Computer Services PO Book 7<sup>•</sup>The installation is now complete, and the Paper Route Ledger program will start automatically and configure itsel<br>19 \*.txt install.infreadme.\* reply.dat whatsnew.\* prl1.dat?\*.txt install.infreadme.\* reply.dat whatsnew. ? \*.txt install.infreadme.\* reply.dat whatsnew.\* prl1.dat example and the state of the sist prl1.dat ren prl1

y-licensed copy if you continue to use it beyond the 30-day evaluation period.<br>FO Box 657 Beech Grove IN 46107-0657 vices The Research PO Box 657 Contract Seech Grove IN 46107-0657 **Example 2018 CONTRACTED STATES IN A STATE OF A STATE OF A STATE OF A STATE OF A STATE OF A STATE OF A STATE OF A STATE OF A STATE OF A STATE OF A STATE OF A STATE OF A STATE OF A STATE OF A STATE OF A STATE OF A STATE O** 

(see the file ORDER.TXT for details)  $\qquad \qquad$  7  $\bigcirc$ Please wait while the installat (317) 782-9903 (Press any key

exe PRL.BAT Paper Route Ledger!PRL 2022 1500 1500

to continue)

ion program copies and installs the program files to the destination directory.

? \*.txt install.infreadme.\* reply.dat whatsnew.\* prl1.dat if exist prl1.dat ren prl1.dat prl1.exe < reply.dat > nulprl1 < reply.dat > nul erase prl1.exe < reply.dat > nul erase reply.dat > nul route.exe PRL.BAT Paper Route Ledger!PRL 1500 52020install.infreadme.2nd whatsnew.150prlpro.txt ROUTE Install From (1) 720k Floppy Disk Install To Drive: Install From Drive: Install To Directory: Installing Program.... U �����������������

 $\mathbf{R}$  and  $\mathbf{R}$  and  $\mathbf{R}$  and

txt ROUTE lnstall From (1) 720k Floppy Disk

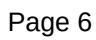

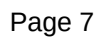

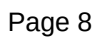

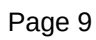

Install To Drive:

Install From Drive:

Install To Directory:

Installing Program.... U

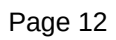